## **Ticketing – How to Define Packages (Subscriptions)**

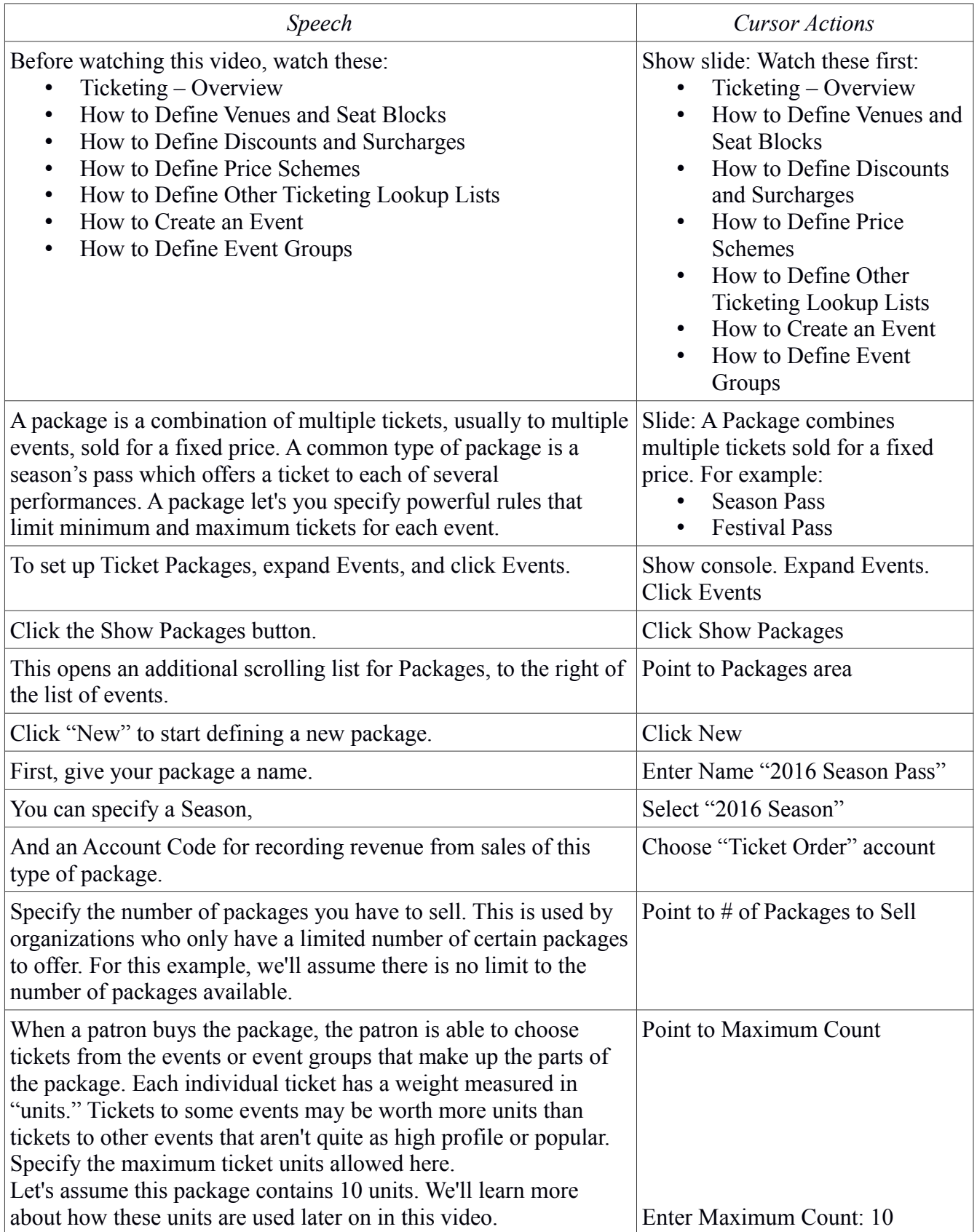

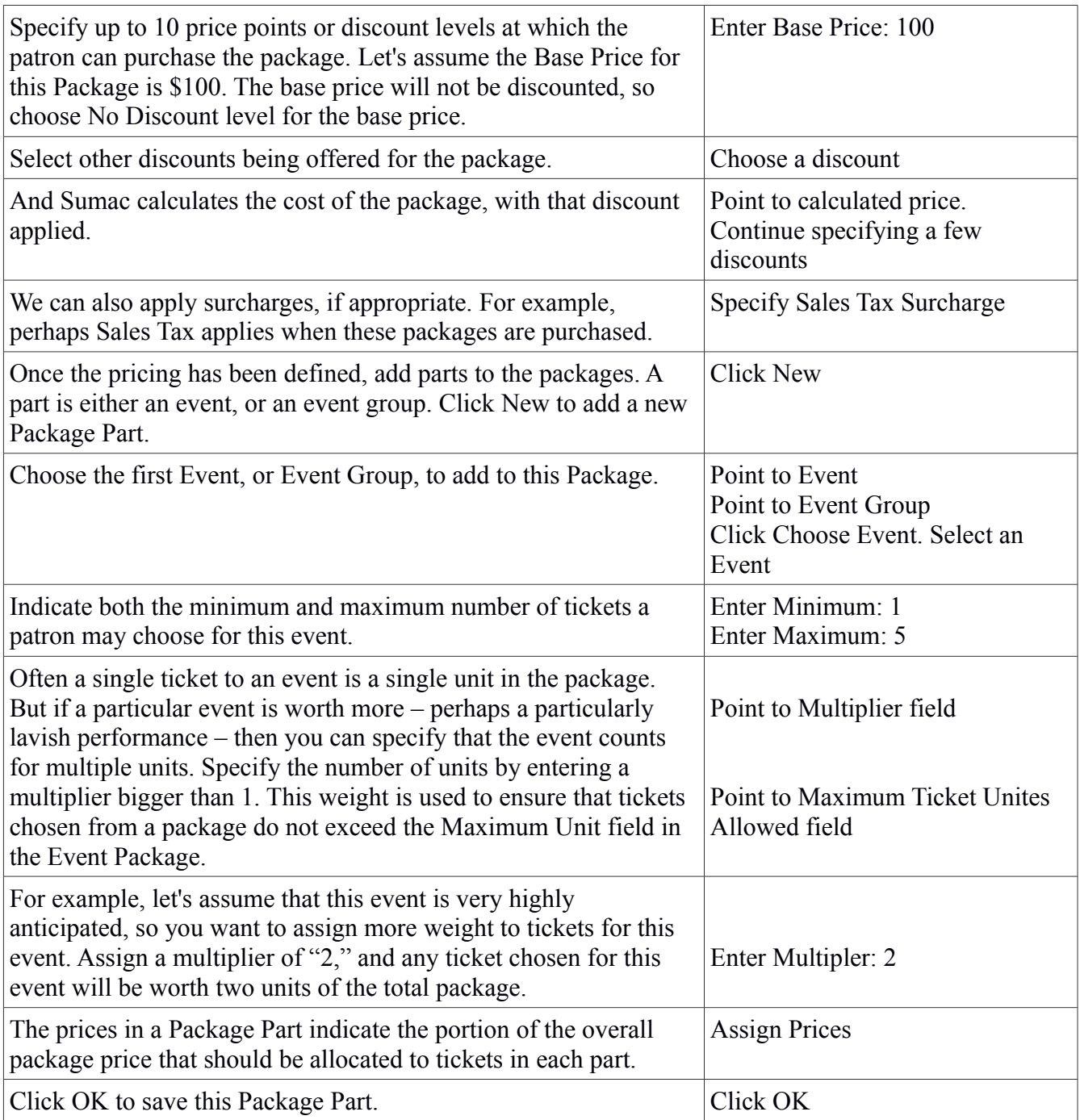

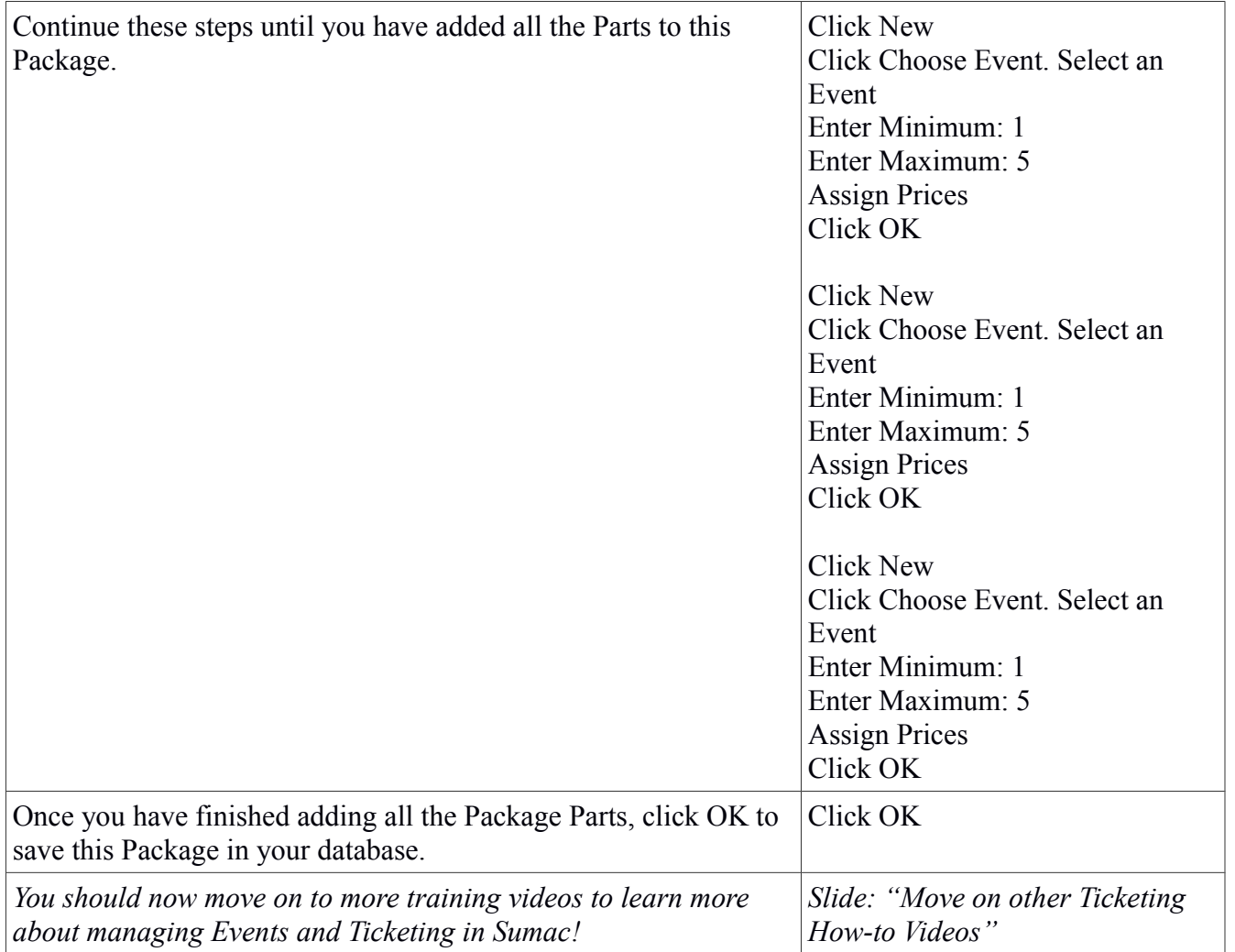